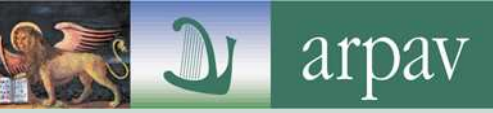

www.arpa.veneto.it

# **InforMare**

**Maggio 2014**

**Copertura: region** Periodicità: stagionale

ale Frequenza: mensile

SERVIZIO OSSERVATORIO ACQUE **MARINE E LAGUNARI** 

## SITUAZIONE ACQUE MARINO COSTIERE

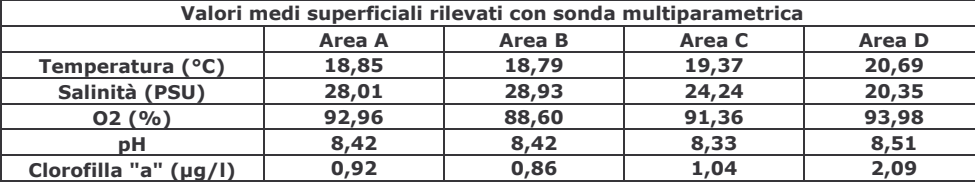

I valori di temperatura rilevati risultano coerenti con le condizioni meteoclimatiche del periodo. Un grande apporto di acque dolci proveniente dai fiumi ingrossati dalle abbondanti piogge generano bassi valori di salinità.

#### **IN EVIDENZA**

Le osservazioni visive e le misure di trasparenza effettuate attraverso il "disco di Secchi" hanno messo in evidenza una colonna d'acqua generalmente limpida nella zona nord e una colonna d'acqua molto torbida nella zona sud, in particolar modo in corrispondenza delle foci dei principali fiumi.

**Per maggiori informazioni sulla strumentazione utilizzata durante le campagne di monitoraggio è possibile consultare il sito internet dell'Agenzia:**

**www.arpa.veneto.it/temi-ambientali/acqua/acque-marino-costiere**

#### **CURIOSITA'**

Annualmente la Regione, su proposta di ARPAV, classifica le acque di balneazione del Veneto sulla base dei dati microbiologici (Escherichia coli e Enterococchi Intestinali) rilevati da ARPAV nelle ultime 4 stagioni balneari, come da vigente normativa in materia (D.Lgs. 116/2008) che stabilisce 4 classi di qualità (eccellente, buona, sufficiente, scarsa). La classificazione ha validità fino a nuova verifica da eseguirsi poco prima dell'inizio della nuova stagione balneare. La legge prevede inoltre che tutte le acque di balneazione raggiungano almeno lo stato di qualità "sufficiente" nel 2015. Dall'ultima classificazione (2010-2013), risulta per le acque del mare Adriatico una situazione più che favorevole: **90 acque di qualità "eccellente" e 3 di qualità "buona"** (Chioggia-spiaggia di Isola Verde). Non sono state classificate le 2 acque di balneazione della spiaggia delle conchiglie in comune di Porto Tolle, essendo state istituite nel 2012. Dei 96.76 Km di costa controllata ben 93.95 Km sono quindi di qualità "eccellente" (97.1%) e 2.81 Km di qualità "buona" (2.9%). Con il 15 maggio 2014 si è aperta in Veneto la

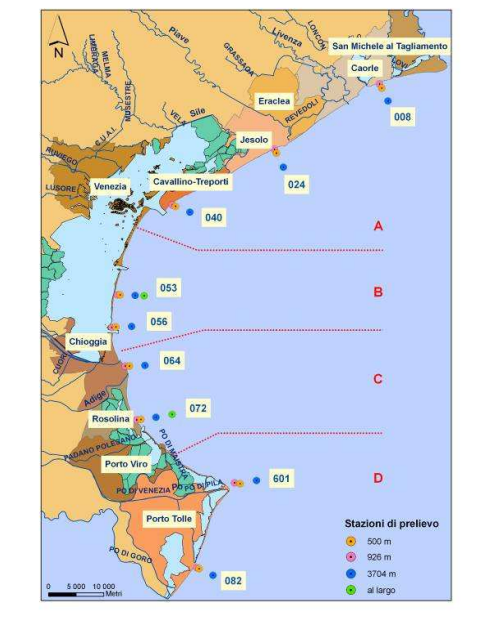

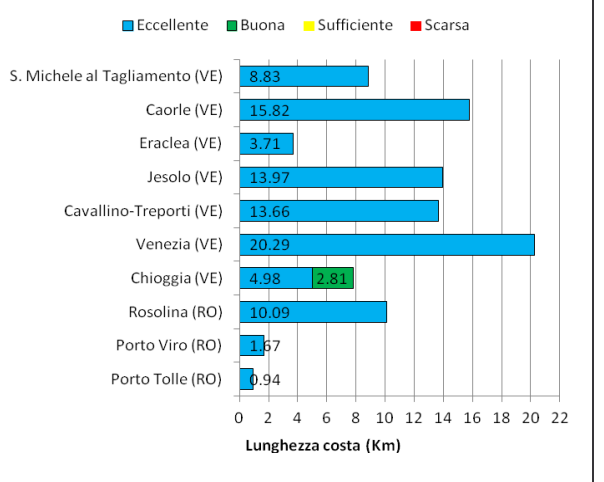

nuova stagione balneare (terminerà il 15 settembre). In caso di esito classificazione delle acque di balneazione del sfavorevole di un campione di acqua viene proposta da ARPAV al|**mare Adriatico valida per l'inizio della stagione** Comune interessato l'interdizione dell'area corrispondente e l'eventuale **balneare 2014 (dati 2010-2013)**. Il grafico riporta riapertura della stessa a seguito di successivo campione favorevole. per comune i Km di costa suddivisi per classi di qualità

### SITUAZIONE ACQUE COSTIERE DI BALNEAZIONE

Anche per l'anno 2014 la rete regionale di monitoraggio della qualità delle acque costiere di balneazione prevede 95 punti di controllo sul Mare Adriatico e 1 sullo

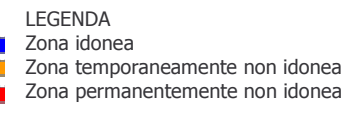

Specchio Nautico di Albarella. Su ogni punto di controllo si eseguono con frequenza mensile (da maggio a settembre): rilevazioni di parametri ambientali, ispezioni di natura visiva e prelievi di campioni d'acqua per l'analisi batteriologica. I controlli vengono effettuati dai tecnici ARPAV con il supporto delle unità nautiche delle Capitanerie di Porto/Guardia Costiera del Veneto. La situazione al 30 maggio è riportata nella tabella a fianco.

Sorveglianza Algale: non sono state rilevate fioriture di alghe potenzialmente tossiche nelle campagne d'indagine appositamente svolte nel mese di maggio.

Per maggiori informazioni sul tema si rimanda al sito internet: www.arpa.veneto.it/acqua/htm/balneazione.asp

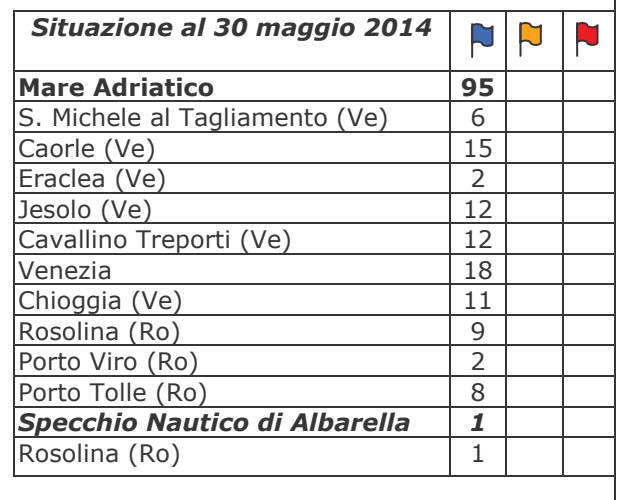

Servizio Osservatorio Acque Marine e Lagunari Tel. 049-7393727 e-mail: <u>oaa@arpa.veneto.it</u>